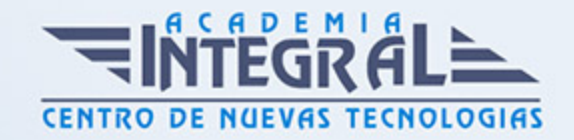

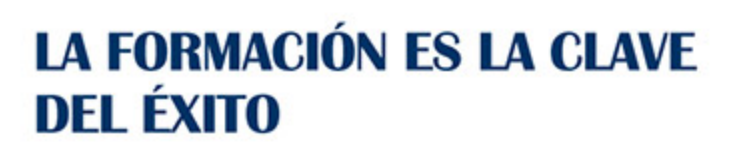

...............

# Guía del Curso

# Tratamiento de Texto y Hoja de Cálculo - Office 365

Modalidad de realización del curso: Online Titulación: Diploma acreditativo con las horas del curso

## **OBJETIVOS**

Con este curso se inicia en los conocimientos elementales de la aplicación de Microsoft Word. Este procesador de textos permite dar un acabado profesional a cualquier documento, en este curso conseguirás obtener los conocimientos necesarios para conseguir ese objetivo. Además de la iniciación al programa especializado en la creación de hojas de cálculo nos permite agrupar, analizar y compartir información alfanumérica (datos estadísticos, científicos o económicos) mediante una sencilla tabla y un juego de herramientas que llegará a manejar con soltura realizando este curso. Son numerosas las prácticas paso a paso, así como las explicaciones audiovisuales y los cuestionarios.

#### CONTENIDOS

#### UNIDAD DIDÁCTICA 1. WORD 365

## UNIDAD DIDÁCTICA 2. INTRODUCCIÓN A WORD 365

- 1. Características generales de Office 365
- 2. Qué es Word
- 3. Entrar y salir de Word

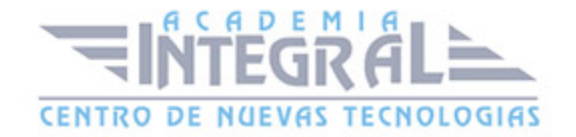

- 4. La ventana principal
- 5. Personalizar la barra de herramientas de acceso rápido
- 6. Personalizar la cinta de opciones
- 7. Exportar e importar personalizaciones
- 8. Eliminar las personalizaciones
- 9. Métodos abreviados de teclado
- 10. Práctica Agregar una nueva ficha de herramientas

# UNIDAD DIDÁCTICA 3. TAREAS BÁSICAS

- 1. Crear un documento
- 2. Abrir un documento
- 3. Desplazamiento a la última posición visitada
- 4. Abrir un documento creado en versiones anteriores
- 5. Convertir un documento al modo de Word
- 6. Cerrar un documento
- 7. Plantillas
- 8. Guardar un documento
- 9. Trabajar en formato PDF
- 10. Trabajar en formato ODT
- 11. Imprimir un documento
- 12. Servicios en la nube
- 13. Ayuda de Word
- 14. Práctica Operaciones con documentos

## UNIDAD DIDÁCTICA 4. EDICIÓN DE UN DOCUMENTO

- 1. Insertar texto
- 2. Insertar símbolos
- 3. Insertar ecuaciones
- 4. Dibujar una ecuación
- 5. Seleccionar texto
- 6. Eliminar texto
- 7. Deshacer y rehacer

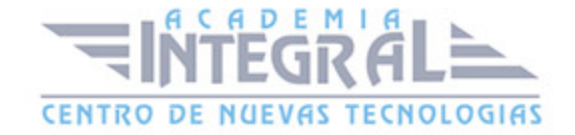

- 8. Copiar y pegar
- 9. Cortar y pegar
- 10. Usar el portapapeles
- 11. Buscar
- 12. Búsqueda inteligente
- 13. Práctica Entorno de trabajo
- 14. Práctica Desplazarnos por el documento

## UNIDAD DIDÁCTICA 5. FORMATO DE TEXTO

- 1. Introducción
- 2. Fuente
- 3. Tamaño de fuente
- 4. Color de fuente
- 5. Estilos de fuente
- 6. Efectos básicos de fuente
- 7. Efectos avanzados de fuente
- 8. Resaltado de fuente
- 9. Opciones avanzadas de formato de fuente
- 10. Borrar formato de fuente
- 11. Práctica Boletín de prensa

## UNIDAD DIDÁCTICA 6. FORMATO DE PÁRRAFO

- 1. Introducción
- 2. Alineación
- 3. Interlineado
- 4. Espaciado entre párrafos
- 5. Tabulaciones
- 6. Sangría
- 7. Práctica Procesadores de texto
- 8. Práctica Salmón
- 9. Práctica Florencia
- 10. Práctica Ventas

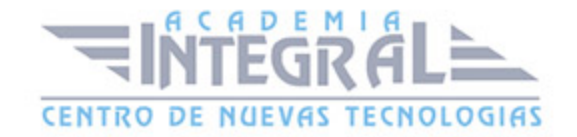

# UNIDAD DIDÁCTICA 7. FORMATO AVANZADO DE PÁRRAFO

- 1. Bordes
- 2. Sombreado
- 3. Letra capital
- 4. Listas numeradas
- 5. Listas con viñetas
- 6. Listas multinivel
- 7. Estilos
- 8. Práctica Plantillas integradas

#### UNIDAD DIDÁCTICA 8. TABLAS Y COLUMNAS

- 1. Tablas
- 2. Seleccionar
- 3. Insertar filas y columnas
- 4. Eliminar celdas, filas y columnas
- 5. Bordes y sombreado
- 6. Cambiar tamaño de celdas
- 7. Alineación del texto
- 8. Dirección del texto
- 9. Márgenes de celda
- 10. Dividir celdas
- 11. Dividir tabla
- 12. Combinar celdas
- 13. Alineación de una tabla
- 14. Mover una tabla
- 15. Cambiar el tamaño de una tabla
- 16. Anidar una tabla
- 17. Repetir filas de título
- 18. Estilos de tabla
- 19. Columnas
- 20. Práctica Columnas

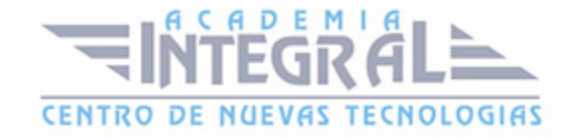

## UNIDAD DIDÁCTICA 9. FORMATO DE PÁGINA

- 1. Configuración de página
- 2. Número de página
- 3. Encabezado y pie de página
- 4. Secciones
- 5. Salto de página
- 6. Práctica Aislamiento acústico
- 7. Práctica La leyenda toledana
- 8. Práctica Canón
- 9. Práctica Carpema
- 10. Práctica Formación continua

## UNIDAD DIDÁCTICA 10. DISEÑO DEL DOCUMENTO

- 1. Portada
- 2. Formato del documento
- 3. Temas y formatos
- 4. Marca de agua, color y borde de página
- 5. Notas al pie de página y notas al final del documento
- 6. Comentarios
- 7. Control de cambios
- 8. Comparar documentos
- 9. Restringir el formato y la edición de un documento
- 10. Marcadores
- 11. Referencias cruzadas
- 12. Tabla de ilustraciones
- 13. Tabla de contenido
- 14. Índice

# UNIDAD DIDÁCTICA 11. VISTAS DEL DOCUMENTO

1. Introducción

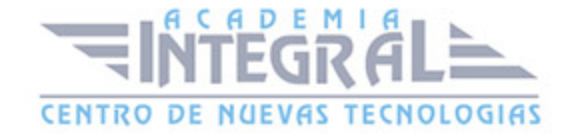

- 2. Vista Diseño de impresión
- 3. Vista Modo de lectura
- 4. Vista Diseño web
- 5. Vista Esquema
- 6. Vista Borrador
- 7. El zoom
- 8. Visualizar varios documentos
- 9. Práctica Vista preliminar

#### UNIDAD DIDÁCTICA 12. EXCEL 365

## UNIDAD DIDÁCTICA 13. INTRODUCCIÓN A LAS HOJAS DE CÁLCULO

- 1. Qué es una hoja de cálculo
- 2. Libros de trabajo
- 3. Análisis de datos y gráficos

# UNIDAD DIDÁCTICA 14. INTRODUCCIÓN A EXCEL 365

- 1. Entrar y salir de Excel
- 2. Área de trabajo
- 3. Áreas del programa
- 4. Información general de la aplicación
- 5. Abrir y crear hojas de cálculo
- 6. Trabajar con las hojas de cálculo
- 7. Introducción de datos
- 8. Referencias a celdas
- 9. Imprimir hojas de cálculo
- 10. Práctica Crear una hoja de cálculo y establecer área de impresión
- 11. Ejercicio
- 12. Práctica Referencias relativas
- 13. Práctica Referencias absolutas
- 14. Práctica Tipos de referencia
- 15. Práctica Cuatro libros

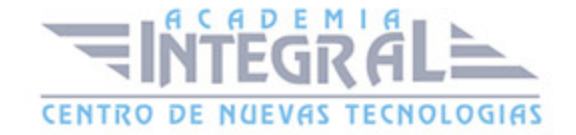

# UNIDAD DIDÁCTICA 15. CONFIGURACIÓN DE LA VENTANA DE LA APLICACIÓN

- 1. Trabajar con barras de herramientas
- 2. Crear botones de opciones personalizadas
- 3. Vistas personalizadas
- 4. Inmovilizar paneles y dividir las columnas y las filas
- 5. Utilizar comentarios para documentar la hoja
- 6. Práctica Personalizar Barra de herramientas
- 7. Práctica Aprendiendo a movernos
- 8. Ejercicios

# UNIDAD DIDÁCTICA 16. MECANISMOS DE IMPORTACIÓN Y EXPORTACIÓN DE FICHEROS

- 1. Importar datos de programas externos
- 2. Exportar datos a formato de texto
- 3. Exportar datos a otros formatos
- 4. Importar y exportar gráficas
- 5. Práctica Paso a paso
- 6. Ejercicio

# UNIDAD DIDÁCTICA 17. UTILIZACIÓN DE RANGOS Y VINCULACIÓN ENTRE FICHEROS

- 1. Usar los rangos
- 2. Trabajar con diferentes ficheros
- 3. Práctica Paso a paso
- 4. Ejercicio
- 5. Práctica Trabajando con rangos
- 6. Práctica Introducir datos

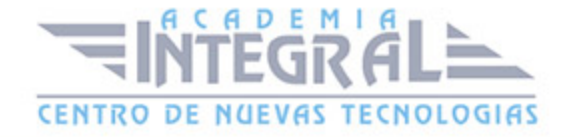

# UNIDAD DIDÁCTICA 18. UTILIZACIÓN DE LAS HERRAMIENTAS AVANZADAS

- 1. Copiar, cortar y pegar especial
- 2. Cambiar a diferentes formatos
- 3. Configurar el formato condicional
- 4. Reducir y aumentar decimales
- 5. Validar datos
- 6. Práctica Paso a paso
- 7. Ejercicio
- 8. Práctica Introducir fórmulas
- 9. Práctica Datos de Tienda
- 10. Práctica Formatear Referencias relativas
- 11. Práctica Formatear Referencias absolutas
- 12. Práctica Copiar formato
- 13. Práctica Análisis anual
- 14. Práctica Los autoformatos
- 15. Práctica Formato condicional
- 16. Práctica Clasificación
- 17. Práctica Próxima jornada

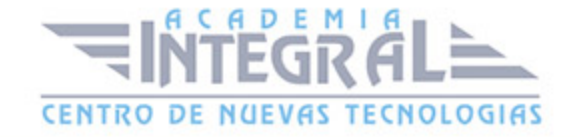

C/ San Lorenzo 2 - 2 29001 Málaga

T1f952 215 476 Fax951 987 941

#### www.academiaintegral.com.es

E - main fo@academiaintegral.com.es